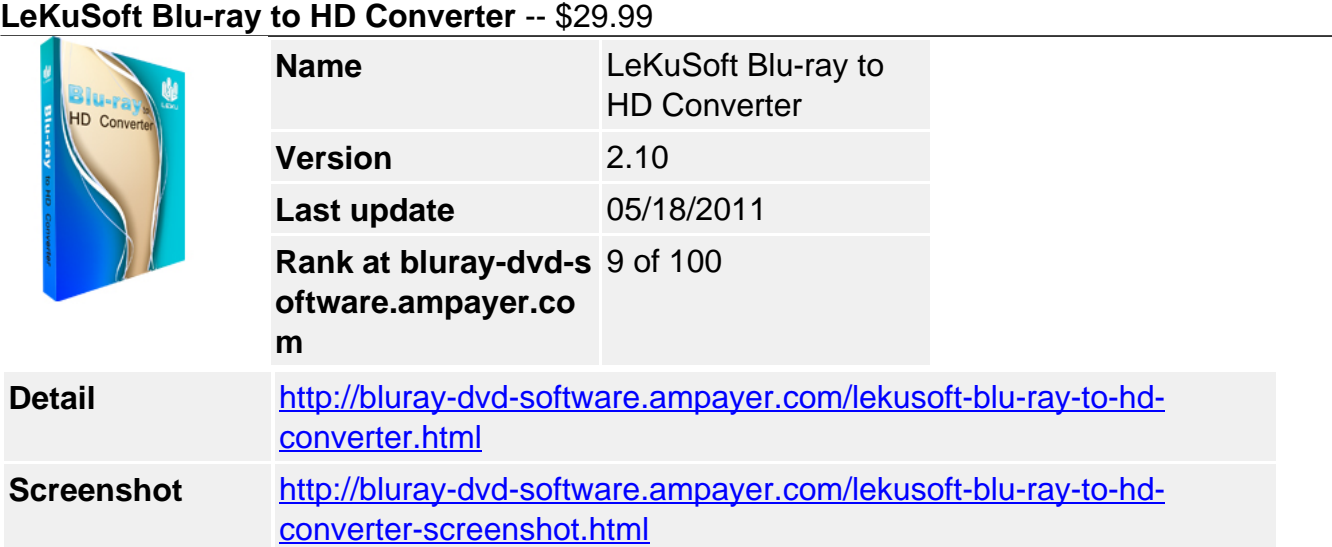

LeKuSoft Blu-ray to HD Converter makes complex Blu-ray to HD conversion easy and fast. it can convert can convert Blu-ray disks (BD) and DVDs to HD AVI, HD MPEG-4, HD MPEG-4 AVC, HD MOV, HD MPEG-2 TS, HD MPEG-2, and HD WMV.

**LeKuSoft Blu-ray to HD Converter** allows previewing BD or DVD movies before converting, customizing the output encoding parameters freely, clipping the movie segments easily, capturing the moving images in preview by snapshots, converting files in batches, etc.

- Convert any Blu-ray/DVD movie to HD videos.
- Perfect output audio-video sync quality
- Support HD AVI, HD MPEG-4, HD MPEG-4 AVC, HD MOV and HD MPEG-2 TS, etc.

# **Key Features**

# **Supports decrypting Blu-ray disks (BD) and DVDs.**

It is capable of decrypting all sorts of DVDs and Blu-ray disks, unprotected and protected, without the support of third party software.

# **Supports various output HD formats**

With LeKuSoft Blu-ray to HD Converter, you can rip Blu-ray Discs or DVDs to HD AVI, HD MPEG-4, HD MPEG-4 AVC, HD MOV, HD MPEG-2 TS, HD MPEG-2 and HD WMV.

# **Compatible with multiple operating systems**

LeKuSoft Blu-ray to HD Converter supports operating systems Win2000/2003/XP, Windows Vista, 64-bit OS,and Windows 7.

# **Output parameter settings**

You can change parameter settings like video/audio quality, video size and audio channels, etc. to get your desired video file.

# **Auto-Actions after Tasks Complete**

After the Blu-ray to HD converter has completed ts tasks, you can set "Do nothing" after the conversion has finished, Open the target folder after the conversion has finished, or automatically shut down after the conversion has finished.

# **Enables conversion of files in batches.**

Just one click on ''Select All'', and then all the titles can be converted simultaneously.

# **Shut down the computer automatically after converting has been finished.**

With LeKuSoft Blu-ray to HD Converter, you can concentrate on other things and don't need

to wait in front of the computer, because it can automatically shut down after the conversion is finished.

### **Run in the Background**

Run the converter in the background, so that you can do other computer work at the same time.

## **Excellent output quality**

This Blu-ray to HD Converter provides ideal solutions for high definition movie lovers; the high quality is almost the same as the original movies.

## **Fast ripping speed and stable process**

Unmatchable super high ripping speed, its advanced coding technology quickens the conversion speed. With LeKuSoft Blu-ray to HD Converter, the ripping speed is as fast as the wind.

### **24/7 professional customer service.**

Lifetime technical support and upgrade for free.

### **Reference**

- Input format support: Blu-ray disks, D5, D9, IFO image files
- Output video format support: HD AVI, HD MPEG-4, HD MPEG-4 AVC, HD MOV, HD MPEG-2 TS, HD MPEG-2, HD WMV
- Output device support: HD players

## **System Requirements**

- OS: Win2000/2003/XP, Windows Vista, 64-bit OS,Windows 7
- Processor: 1GHz Intel/AMD processor or above
- RAM: 512MB memory or above
- Drive: Supporting Blu-ray disks

Powered by [Blu-ray/DVD Software](http://bluray-dvd-software.ampayer.com) http://bluray-dvd-software.ampayer.com